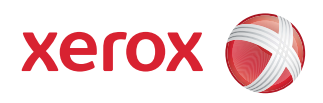

## Mapa del menú de usuario

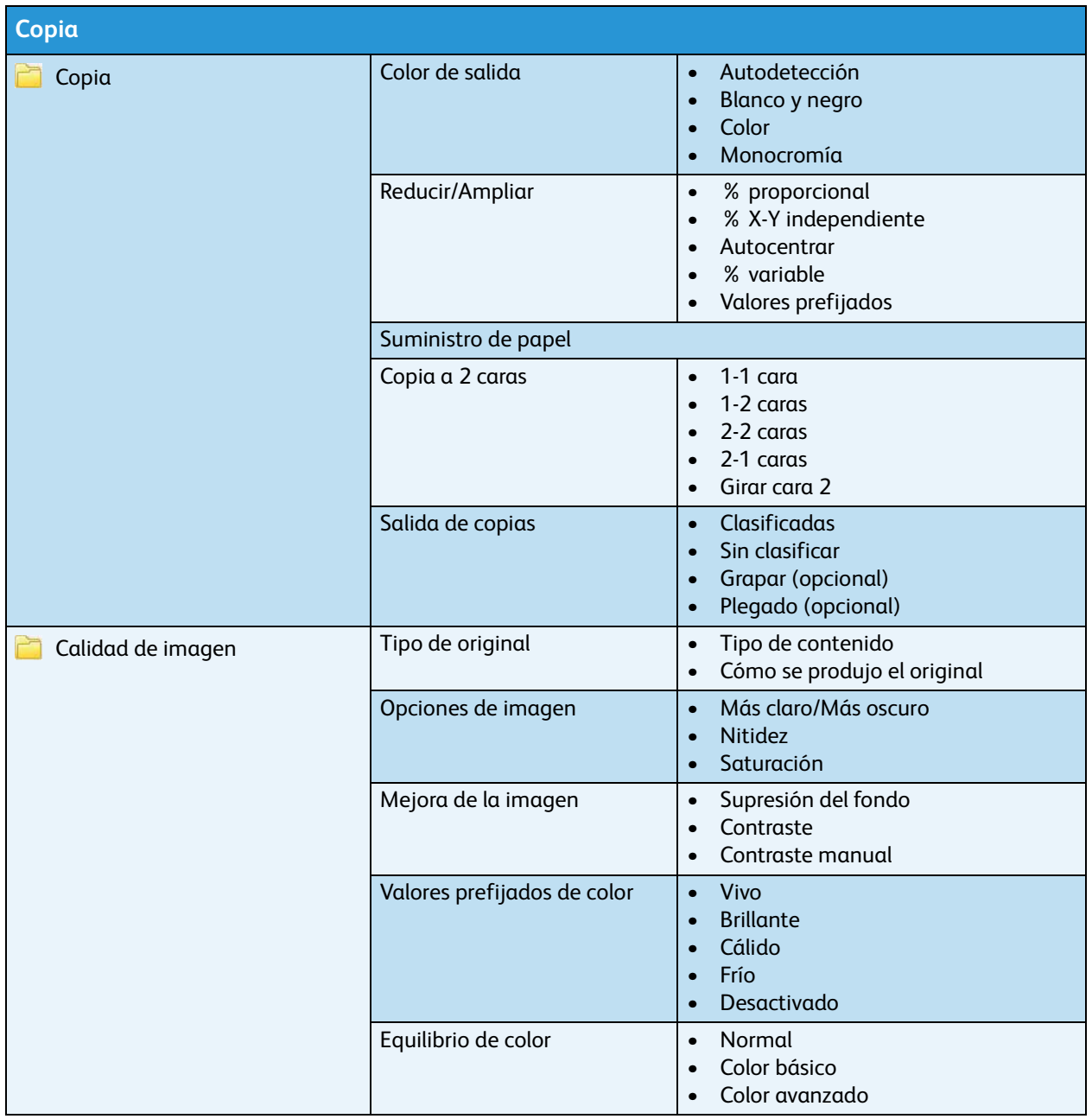

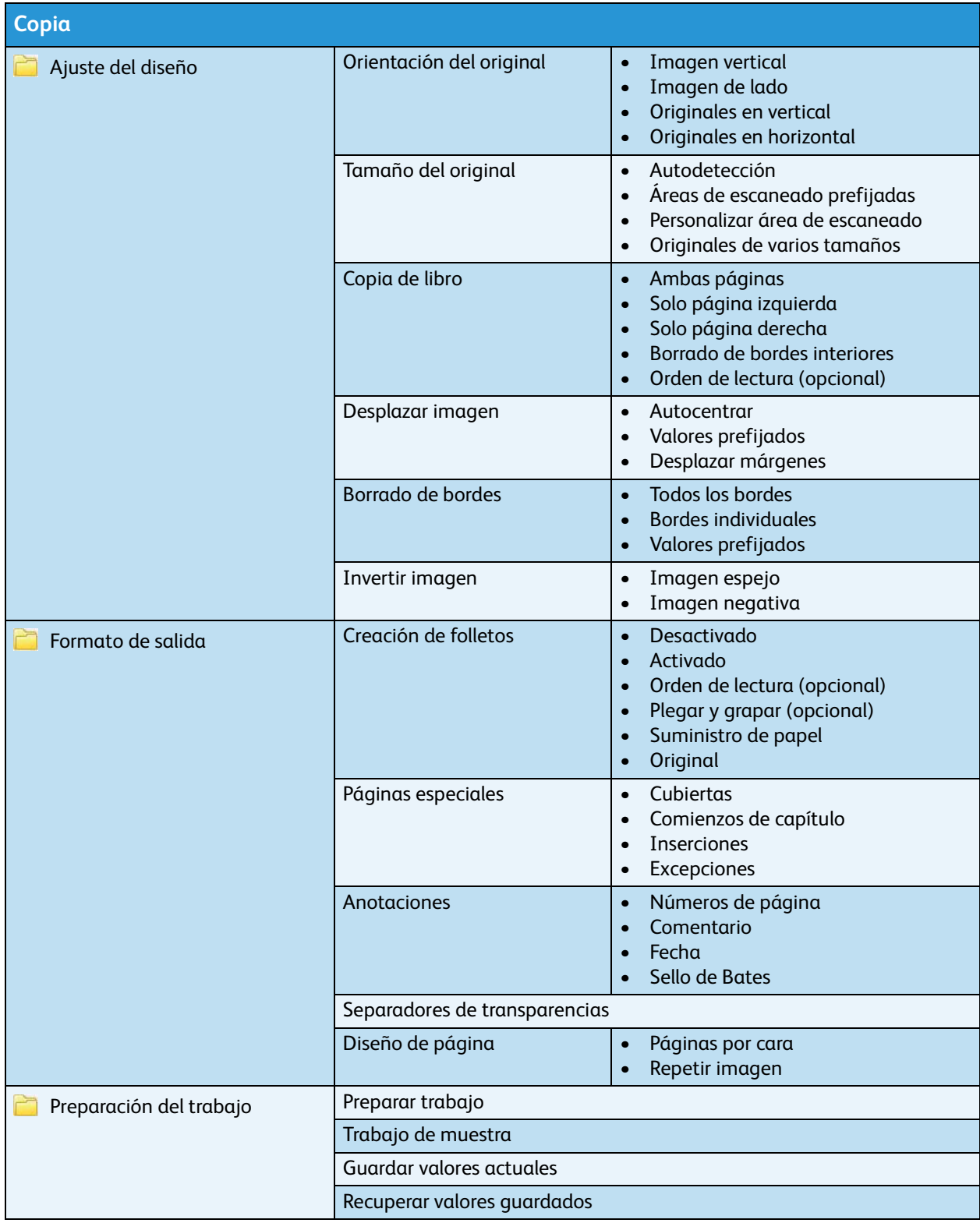

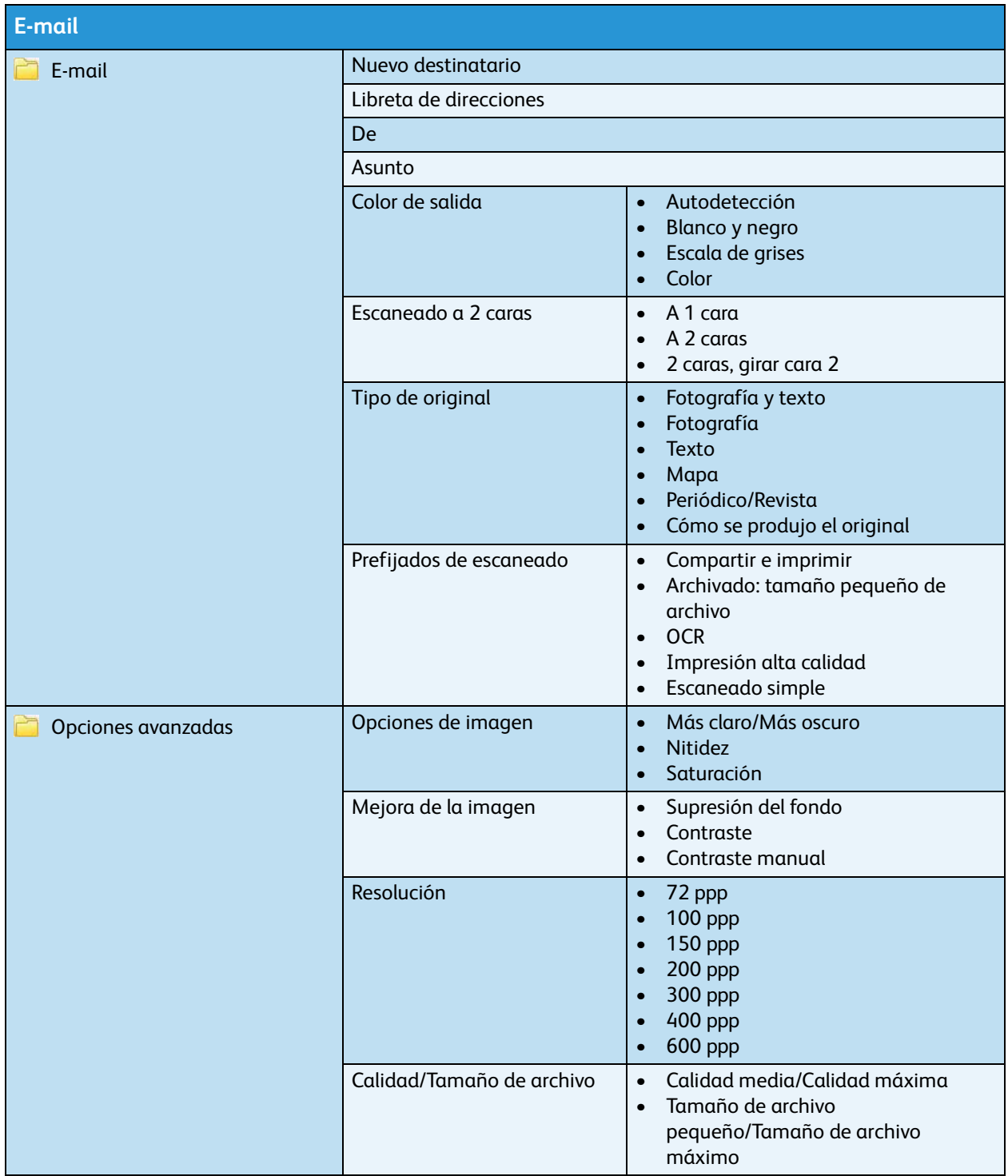

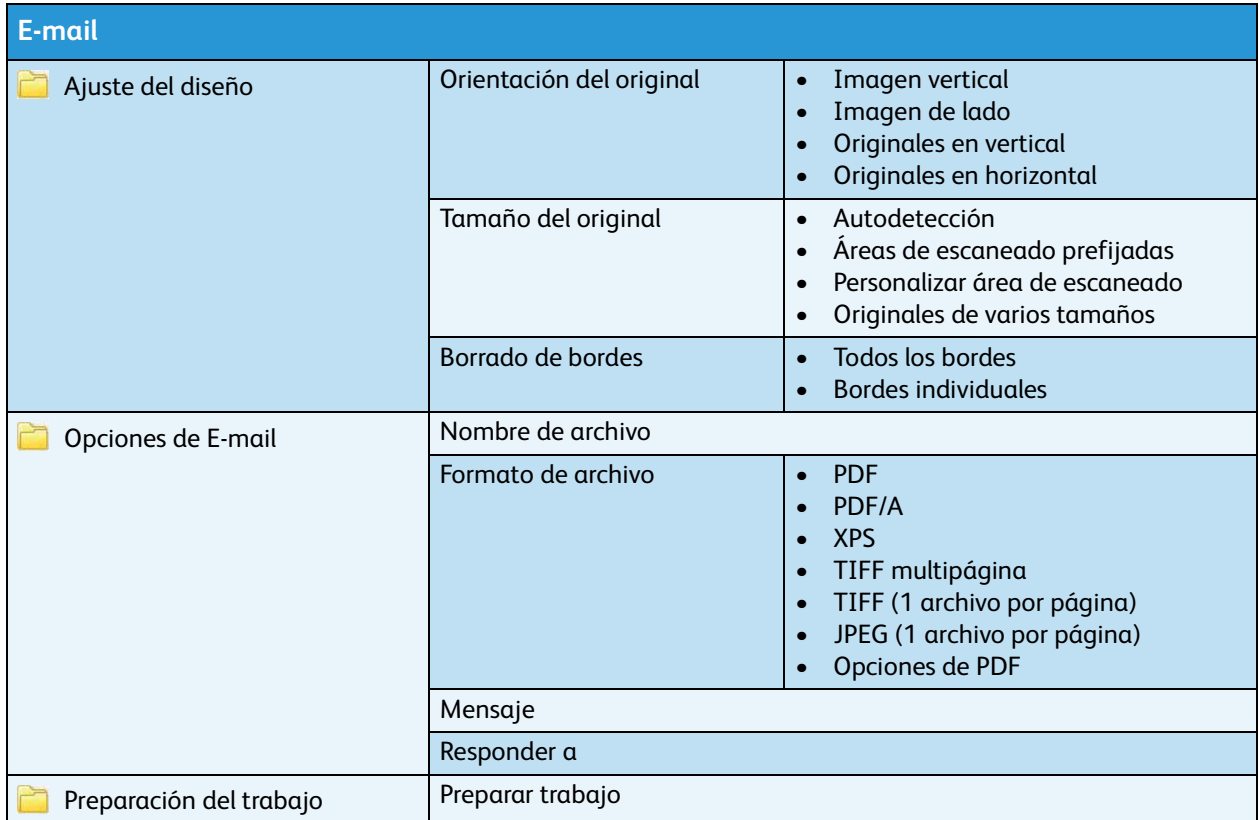

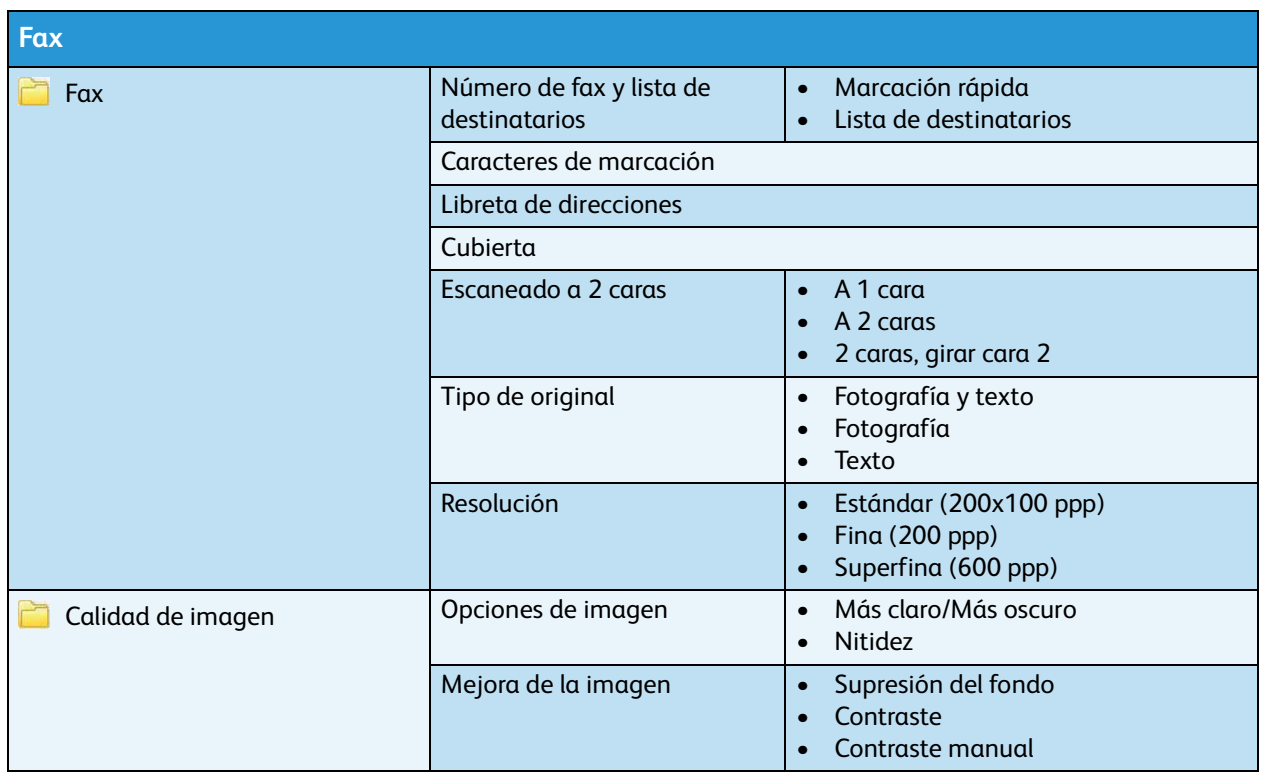

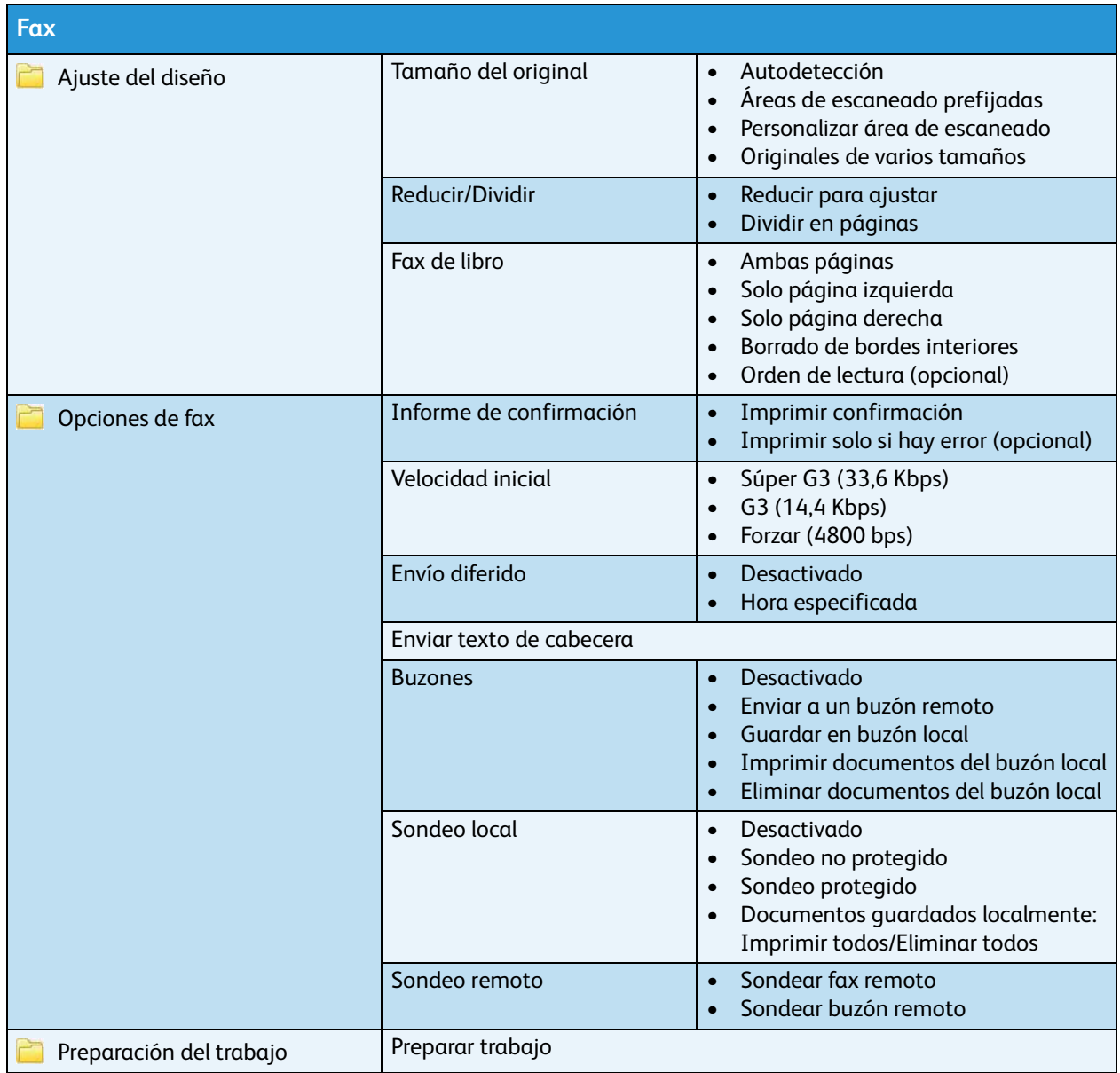

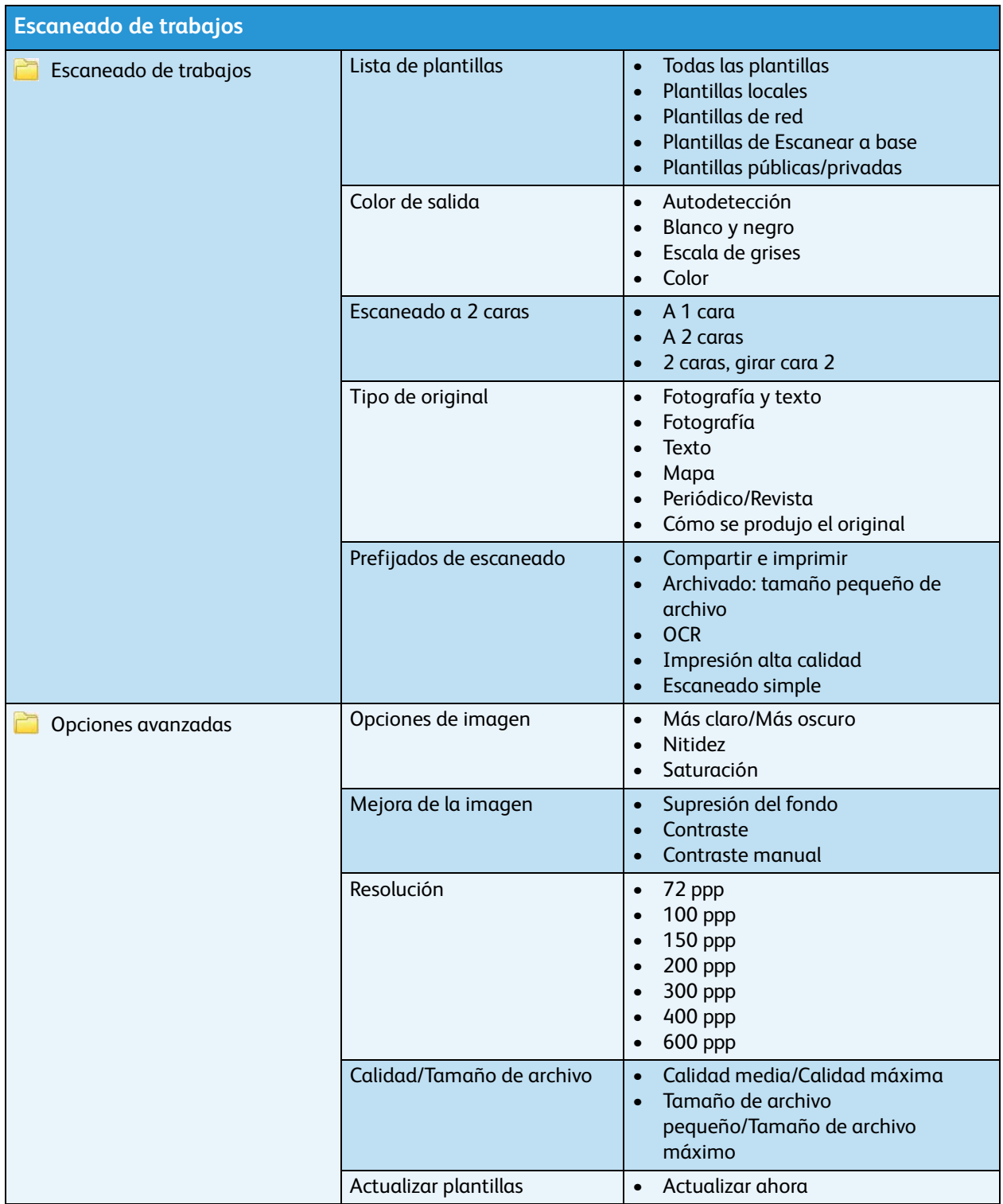

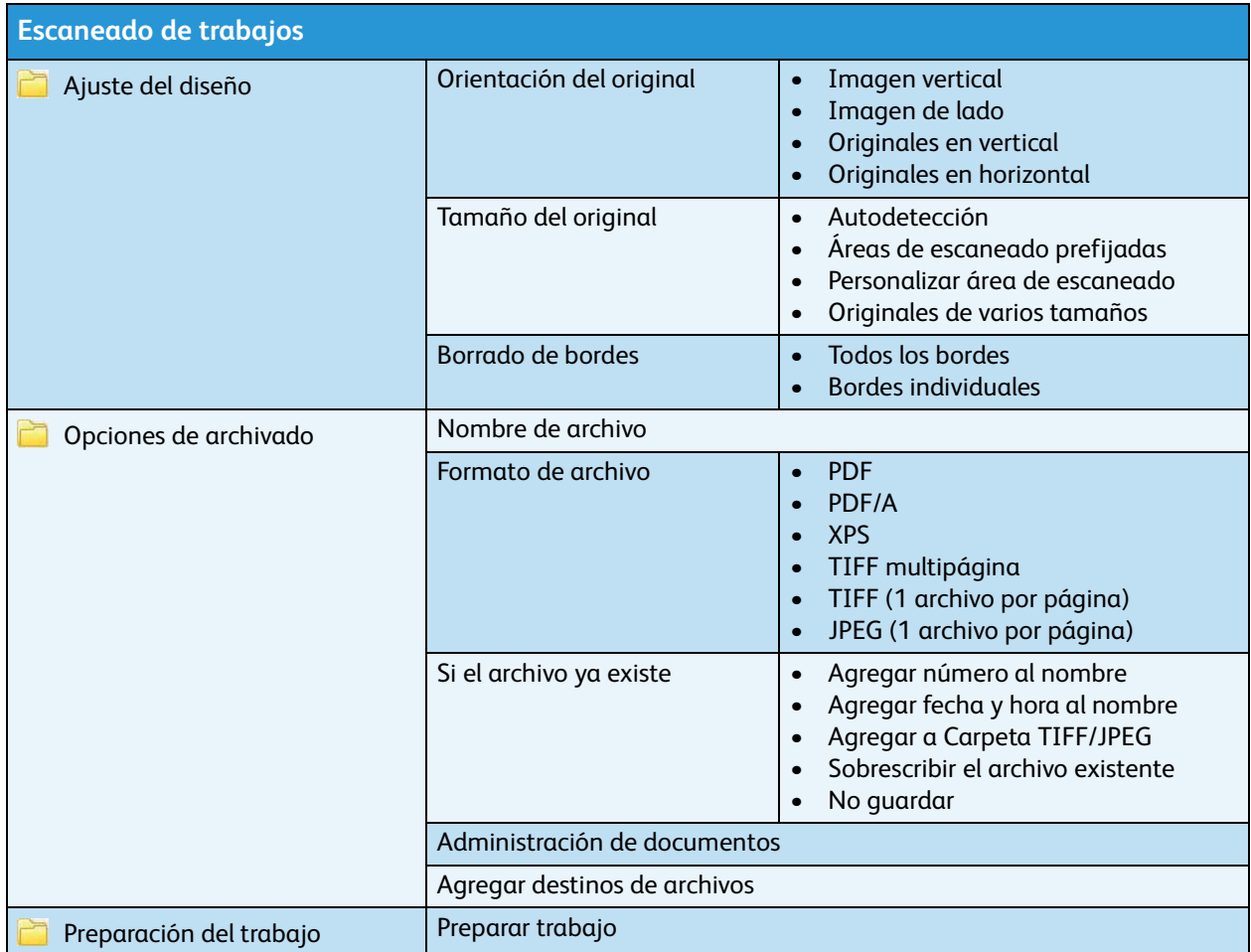

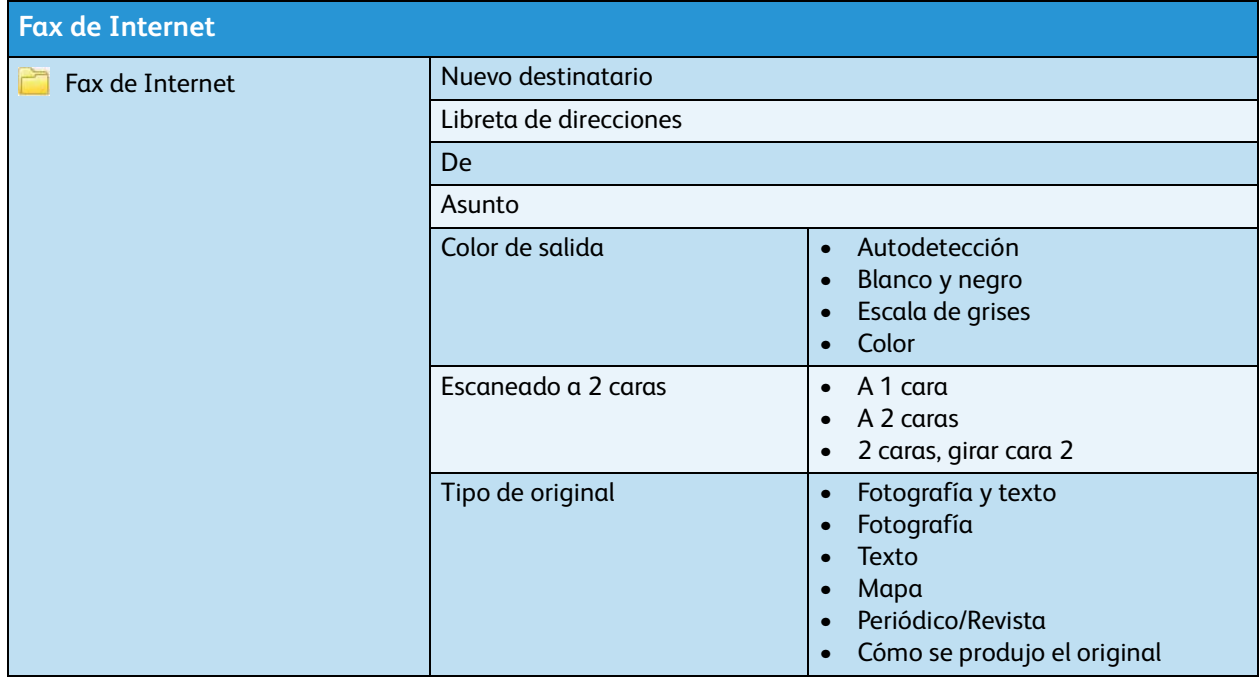

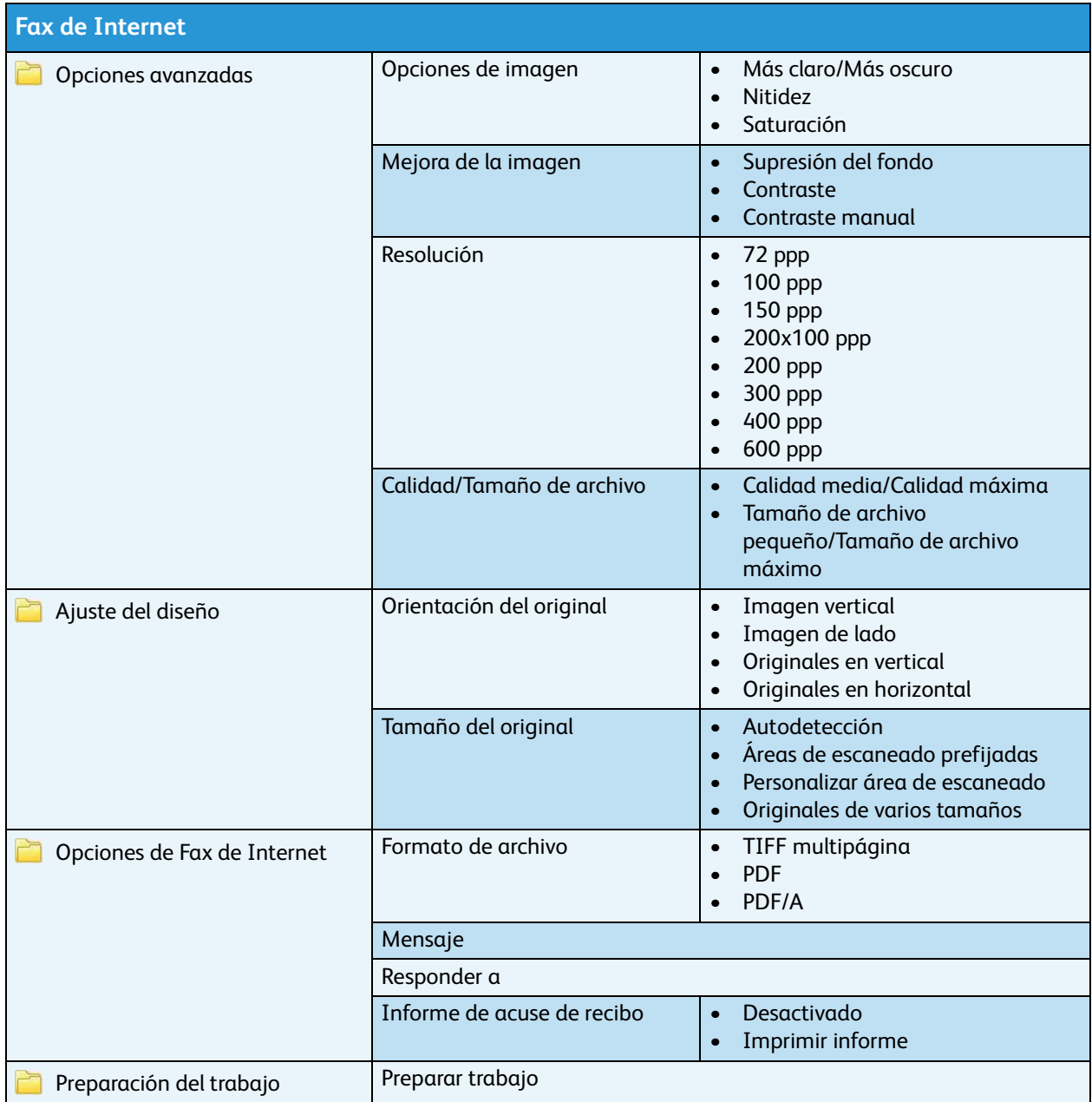

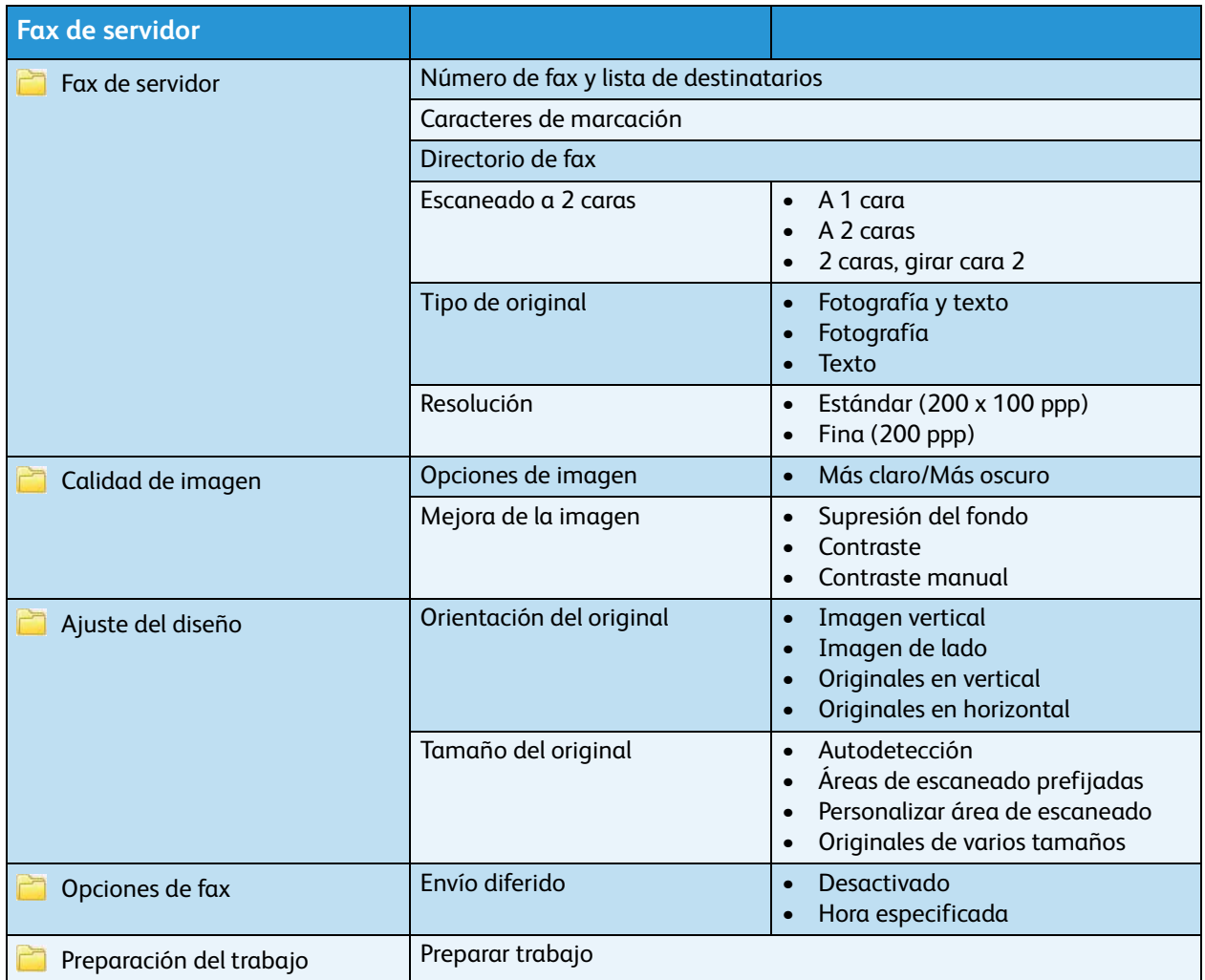

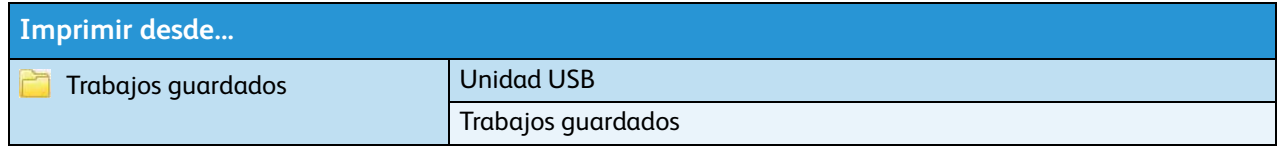